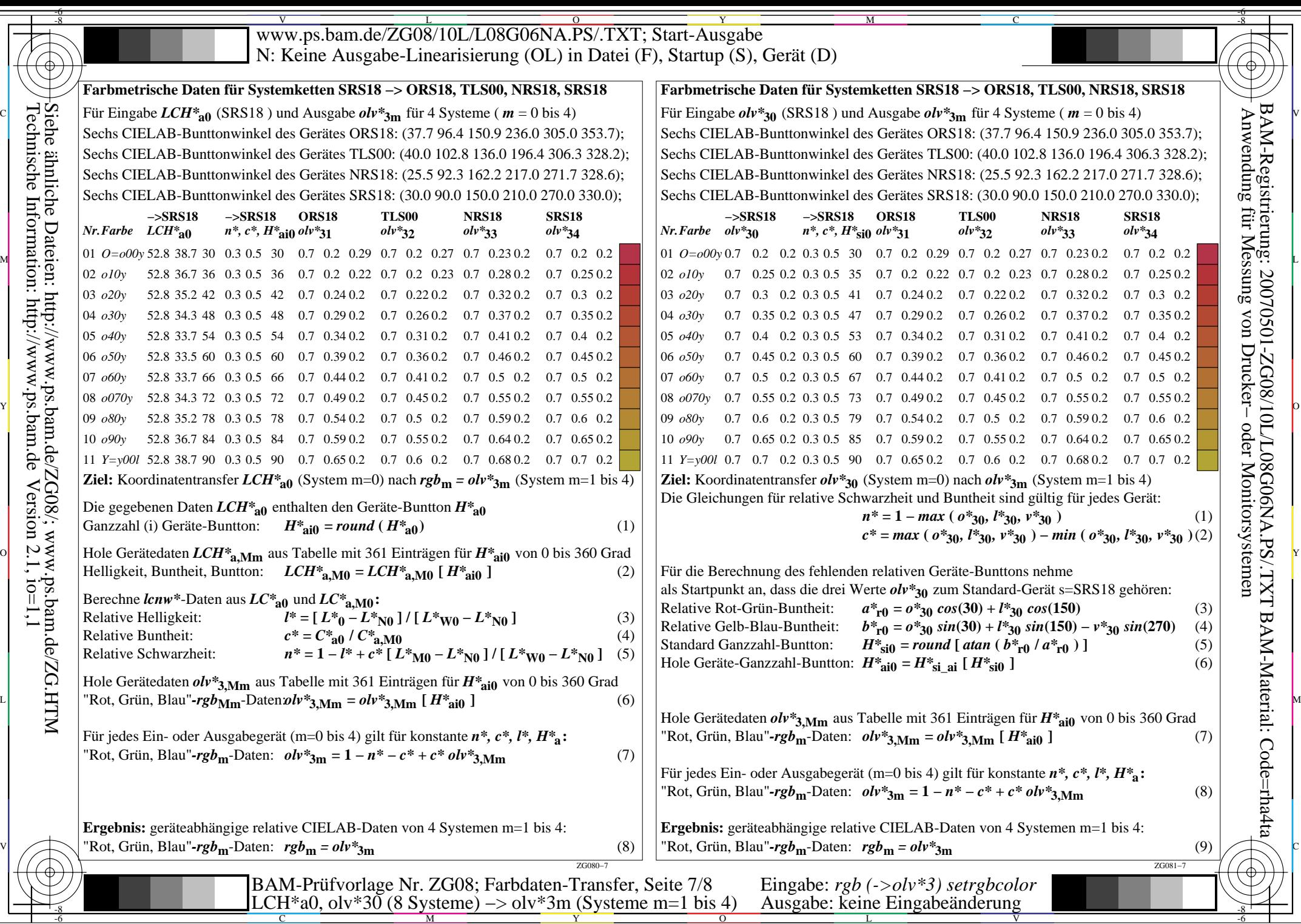

-6

BAM-Material: Code=rha4ta

BAM-Registrierung: 20070501-ZG08/10L/L08G06NA.PS/.TXT

 $-6$